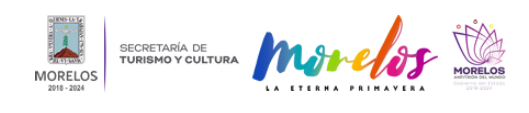

## [Inauguran exposición "Claroscuro" de Javier Marín en el MMAC](https://turismoycultura.morelos.gob.mx/noticias/inauguran-exposicion-claroscuro-de-javier-marin-en-el-mmac) **[1]**

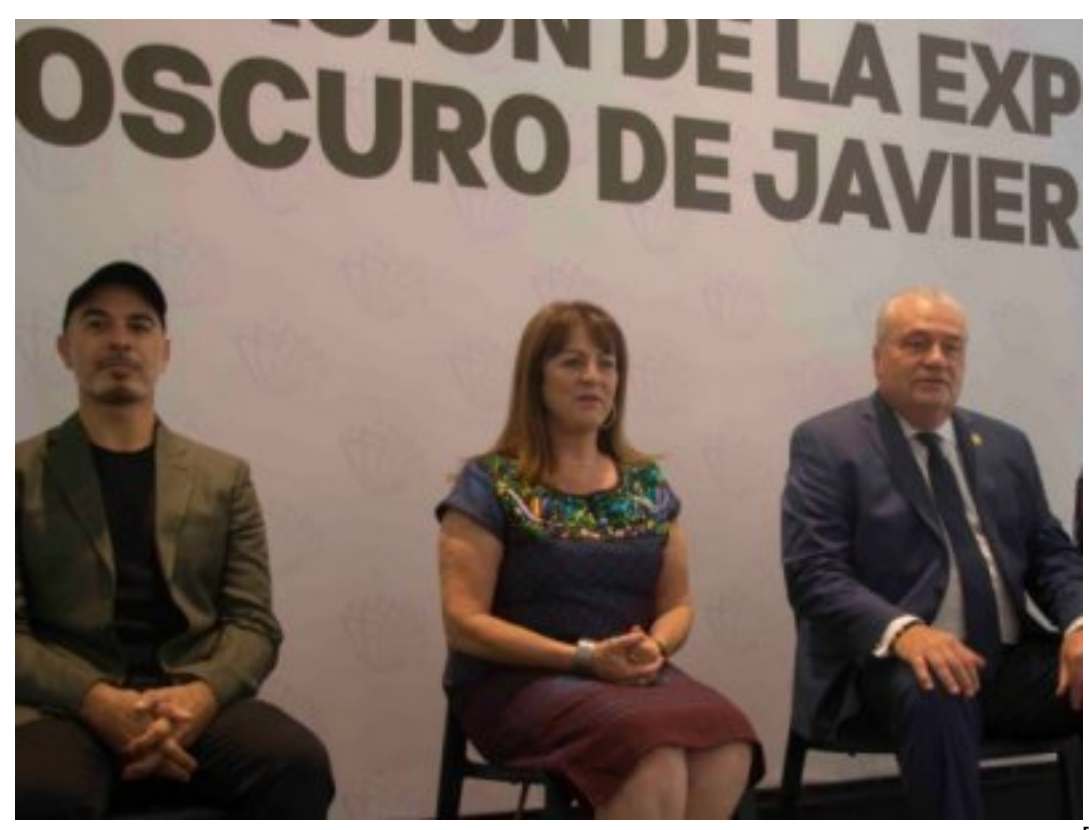

[2]

## **Se exhiben de manera gratuita 69 obras de arte mexicano, en su mayoría de gran formato, que van desde la escultura hasta la pintura**

La Secretaría de Turismo y Cultura (STyC), a través del Museo Morelense de Arte Contemporáneo Juan Soriano (MMAC), inauguró la magna exposición "Claroscuro" con 69 obras, algunas de ellas monumentales, realizadas en diversos materiales por el reconocido pintor y escultor michoacano Javier Marín.

Durante el evento inaugural, José Manuel Sanz Rivera, jefe de la Oficina de la Gubernatura, agradeció a Javier Marín la posibilidad de tener su obra en Morelos, ya que con ello se materializa el objetivo del Gobierno estatal de acercar a todos los ciudadanos el arte y la cultura sin distinciones, al tiempo de consolidar a Morelos como anfitrión del mundo, gracias a este tipo de exposiciones de primer nivel.

Por su parte, Margarita González Saravia, titular de STyC, enfatizó que en esta exposición en especial se espera una gran afluencia al MMAC tanto de visitantes de Morelos como de otras entidades, ya que apreciar estas obras de arte de gran formato en un espacio tan especializado y sin costo de entrada representa una gran paso a favor de la democratización de la cultura.

La funcionaria detalló que algunas piezas se encuentran expuestas en la Plaza de Armas de Cuernavaca, con la intención de generar un "corredor cultural" permitiendo que cualquier persona interactúe con las obras de Marín y éstas no se queden como piezas estéticas del paisaje urbano, sino se conviertan en parte de una experiencia integral colectiva.

Carolina Dubernard Smith, directora del MMAC, señaló que Javier Marín es uno de los exponentes más reconocidos del arte mexicano en el mundo y que la exposición "Claroscuro" integra la obra monumental que caracteriza al artista,

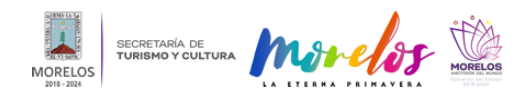

así como la serie de cabezas, bucles, nudos, cortes y rebanadas de pequeño y mediano formato que plenas de movimiento y grandilocuencia mezclan el renacimiento italiano, el arte barroco sacro y el arte escultórico mexicano.

Para finalizar, aseguró que esta exposición, que estará en el museo durante los próximos cuatro meses, atraerá los ojos de la comunidad cultural al MMAC, posicionándolo como uno de los mejores recintos para exponer en México.

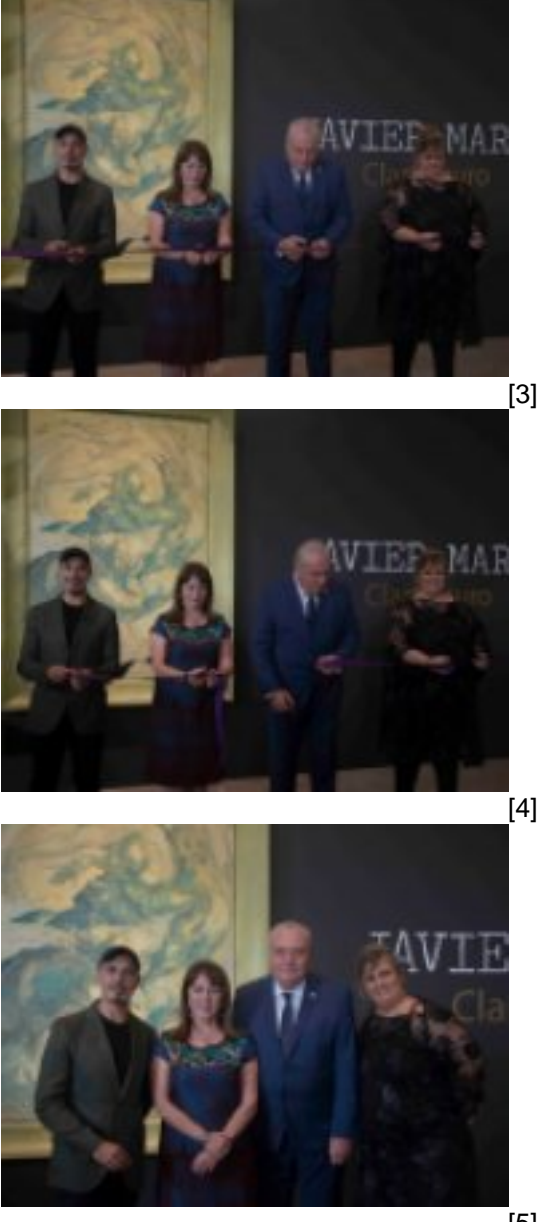

[4]

[5]

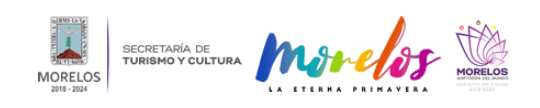

**Inauguran exposición "Claroscuro" de Javier Marín en el MMAC** Published on Secretaría de Turismo y Cultura Morelos (https://turismoycultura.morelos.gob.mx)

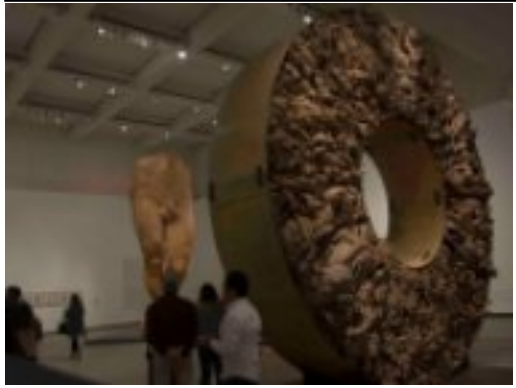

-<br>[6]

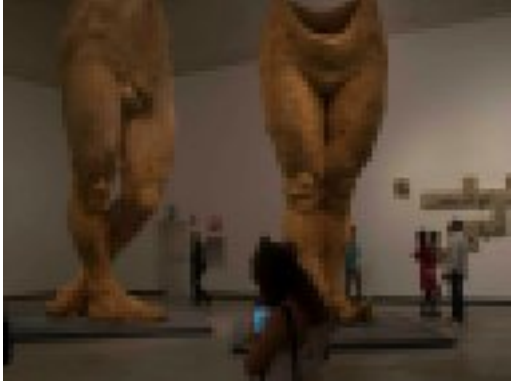

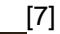

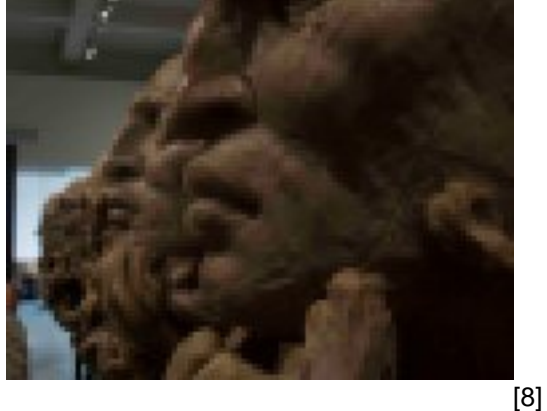

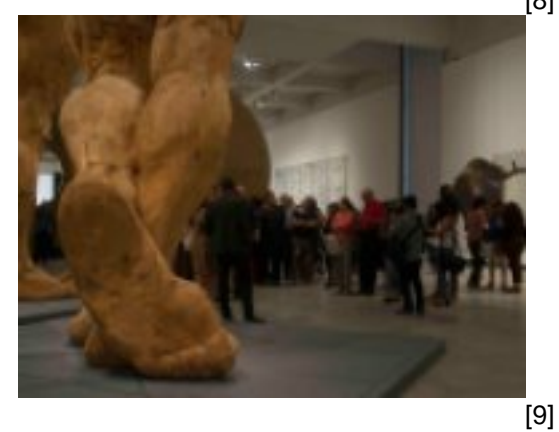

**Temas:** [Arte y Cultura](https://turismoycultura.morelos.gob.mx/temas/arte-y-cultura) [10] **Perfiles:** [Público en General](https://turismoycultura.morelos.gob.mx/perfiles/publico-en-general) [11]

**URL de origen:** https://turismoycultura.morelos.gob.mx/node/326

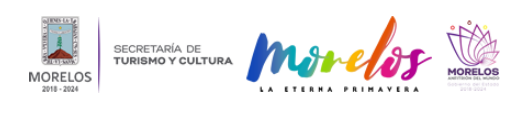

## **Enlaces**

- [1] https://turismoycultura.morelos.gob.mx/noticias/inauguran-exposicion-claroscuro-de-javier-marin-en-el-mmac
- [2] https://turismoycultura.morelos.gob.mx/sites/turismoycultura.morelos.gob.mx/files/noticias/principal/boletin\_3651-1.j peg
- [3] https://turismoycultura.morelos.gob.mx/sites/turismoycultura.morelos.gob.mx/files/noticias/galeria\_fotografica/boleti n\_3651-2.jpeg
- [4] https://turismoycultura.morelos.gob.mx/sites/turismoycultura.morelos.gob.mx/files/noticias/galeria\_fotografica/boleti n\_3651-3.jpeg
- [5] https://turismoycultura.morelos.gob.mx/sites/turismoycultura.morelos.gob.mx/files/noticias/galeria\_fotografica/boleti n\_3651-6.jpeg
- [6] https://turismoycultura.morelos.gob.mx/sites/turismoycultura.morelos.gob.mx/files/noticias/galeria\_fotografica/boleti n\_3651-7.jpeg
- [7] https://turismoycultura.morelos.gob.mx/sites/turismoycultura.morelos.gob.mx/files/noticias/galeria\_fotografica/boleti n\_3651-8.jpeg
- [8] https://turismoycultura.morelos.gob.mx/sites/turismoycultura.morelos.gob.mx/files/noticias/galeria\_fotografica/boleti n\_3651-9.jpeg
- [9] https://turismoycultura.morelos.gob.mx/sites/turismoycultura.morelos.gob.mx/files/noticias/galeria\_fotografica/boleti n\_3651-10.jpeg
- [10] https://turismoycultura.morelos.gob.mx/temas/arte-y-cultura
- [11] https://turismoycultura.morelos.gob.mx/perfiles/publico-en-general